SÃO JOÃO UM RUMO NOVO COM

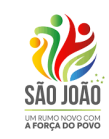

## **Fluxograma para solicitar medicamento de Alto Custo**

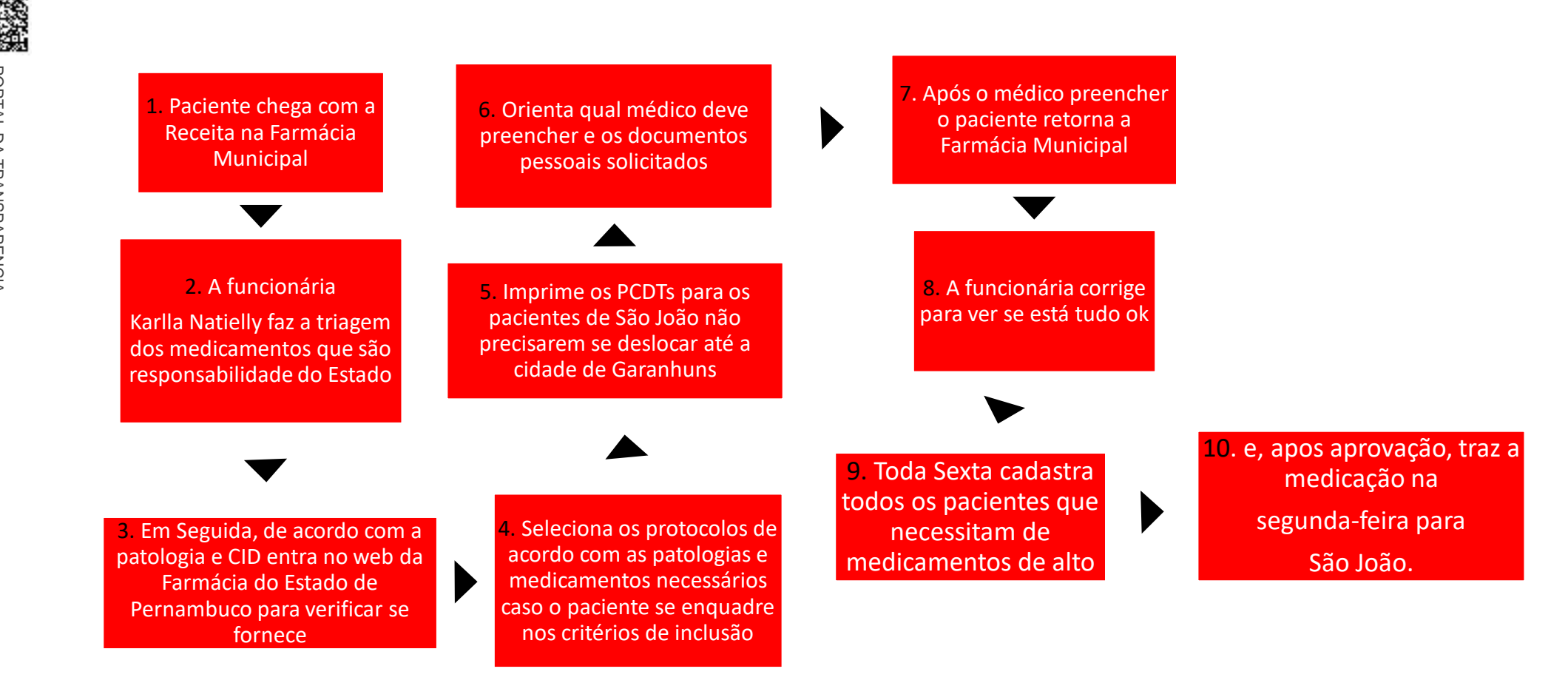